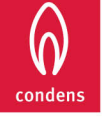

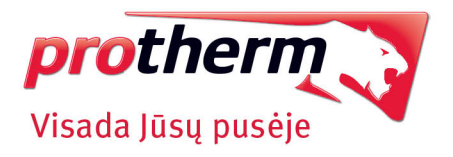

# **Tigras Condens** Pakabinami dujiniai kondensaciniai katilai su įmontuota šilto vandens talpa therm  $\Box$  $cc^2 \geq 0$

## Privalumai ir nauda

- · Ypatingai komfortiškas šilto vandens tiekimas
- · Pastovus didesnis šilto vandens kiekis esant vartojimui keliose vietose vienu metu
- · Greitas vandens pašildymo rezervuare laikas mažiau kaip 5 minutės
- · Energijos sąnaudas sumažina naudojamas našus, mažiau elektros energijos sunaudojantis siurblys
- · Režime ECO dirba mažiausiu reikalingu galingumu, su mažu išsijungimų ir įsijungimų skaičiumi
- · Tylus darbas su sumažinta degimo produktų emisija
- · Paprastas katilo valdymas paremtas koncepcija "vienas mygtukas viena funkcija"
- · Mažas sumontavimo vietos poreikis šilto vandens rezervuaras yra nugarinėje katilo dalyje
- Elegantiškas dizainas harmoningai įsikomponuoja bute arba namo interiere
- · Patogus naudoti didesniuose būstuose su daugiau nei vienu vonios kambariu

# Techninė charakteristika

- · Kondensaciniai šildymo ir karšto vandens ruošimo katilai su įmontuotų nerūdijančio plieno rezervuarų sistema - patentuota technologija ISODYN2
- · 3 Katilo versijos su vienu arba dviem 21 litro rezervuarais (iš viso 42 l) šilto vandens kaupimui
- Šilto vandens debitas net 23 l/min. su temperatūra 40 °C imant 10 minučių (versija 30/35 kW su 42 l rezervuaru)
- · Nerūdijančio plieno kondensacinis šilumokaitis
- · Išplėstinė automatinė diagnostika
- · Ekviterminė reguliacija su Thermolink serijos eBus reguliatoriais
- · Aiškus apšviečiamas LCD displėjus
- · Pritaikytas grindų šildymui

# Techniniai duomenys

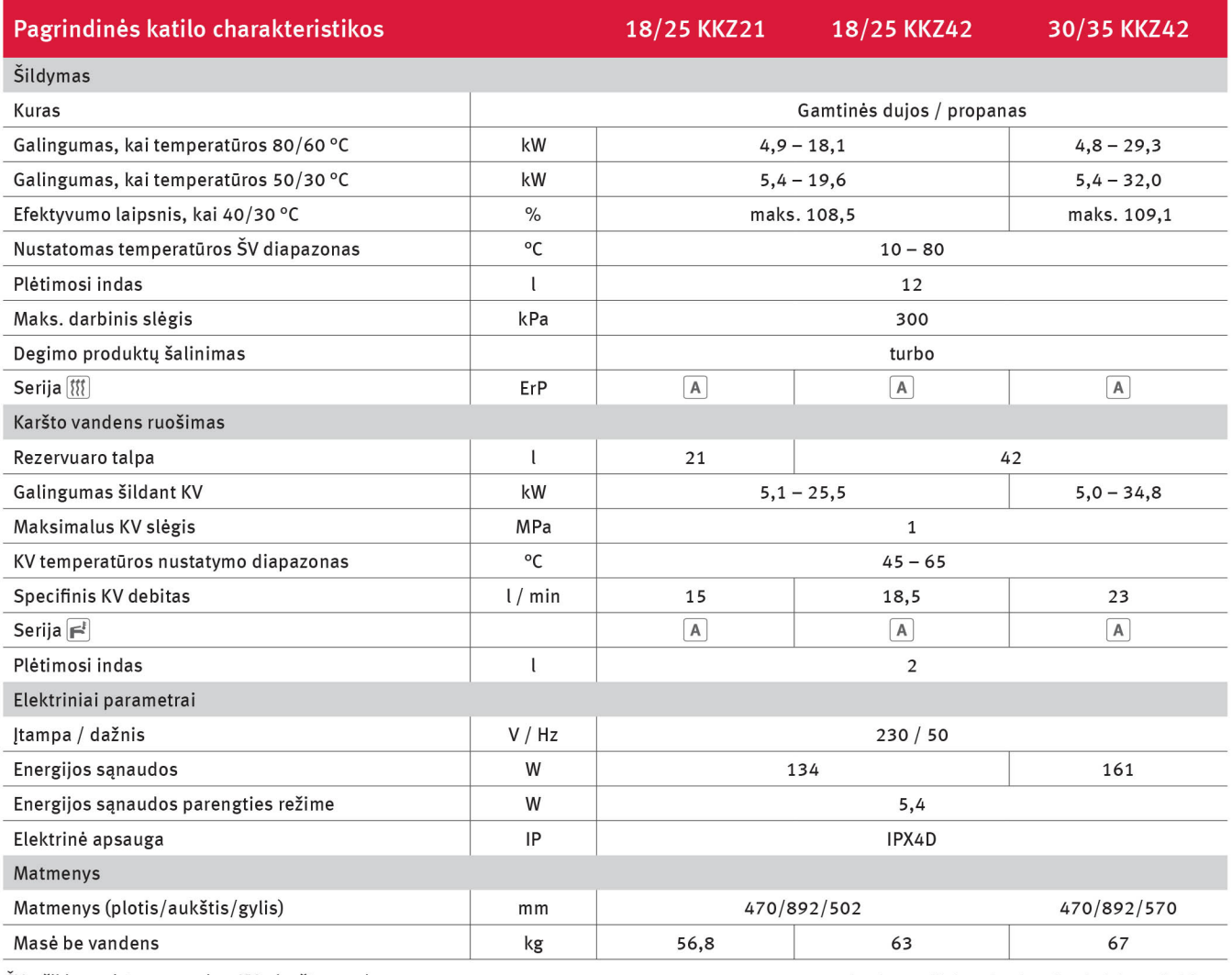

ŠV - šildymo sistemos vanduo, KV - karštas vanduo \* galioja vandens šildymui papildomame rezervuare

# **Vaillant Group International GmbH**

Berghauser Straße 40, 42859 Remscheid Germany

### Oficialus atstovas Lietuvoje **UAB "CELSIS"**

Verslog. 3, Kumpių k. LT-54311 Kauno r.

Tel. (8~37) 75 08 24 Faks. (8~37) 45 27 28

www.celsis.lt

El. p. kaunas@celsis.lt

Gamintojas pasilieka teisę daryti techninius pakeitimus

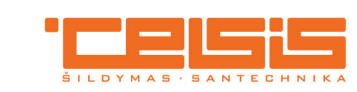